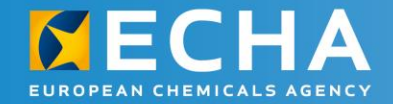

## **REACH 2018** webinars

Preparing to join a SIEF

18 November 2015

István Mák European Chemicals Agency

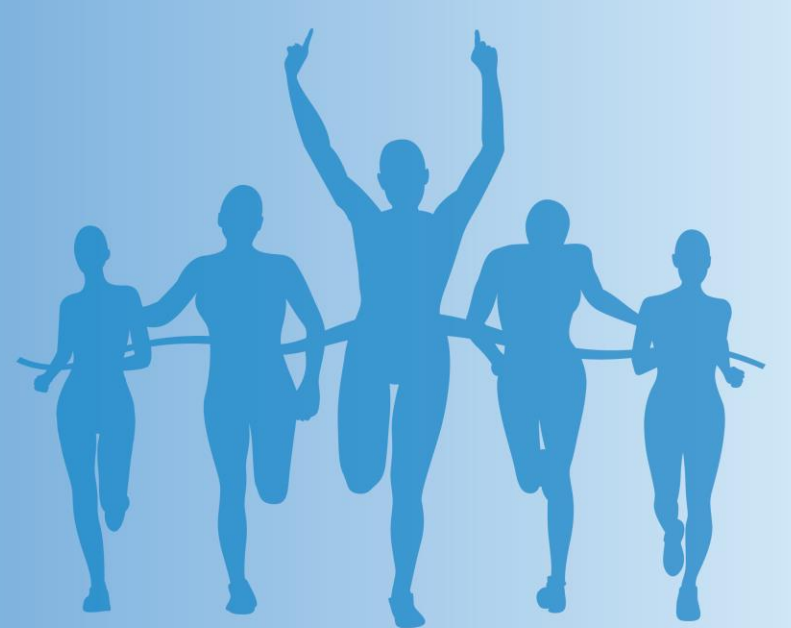

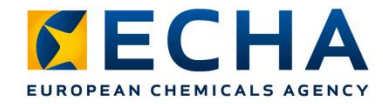

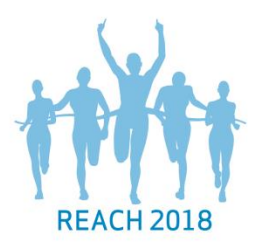

### **REACH registration 2018**

#### **Phase 2 activities**

- 1. Find out if your substances are already registered
- 2. Verify your pre-registrations
- 3. Find and contact your co-registrants and lead registrant
- 4. Agree on substance sameness
- 5. Prepare for joining the SIEF

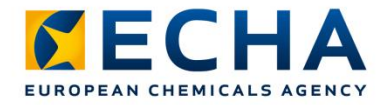

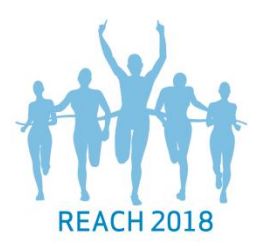

#### **Find out if the substance is already registered**

- On ECHA's website use the "Search for Chemicals" functionality
- If already registered, check the list of registrants

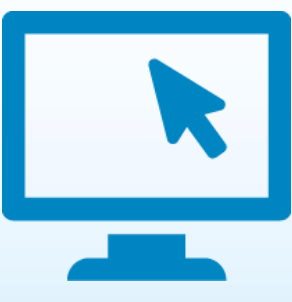

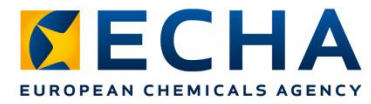

#### **Information on registrants on ECHA's website**

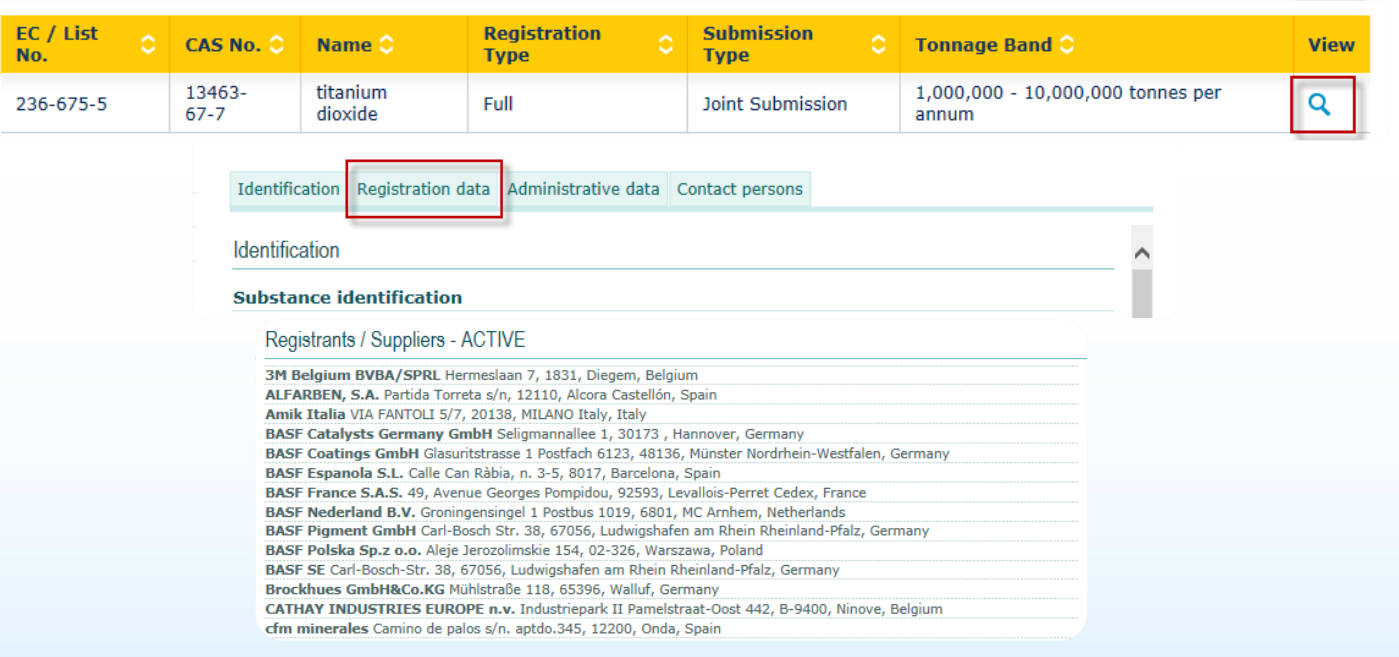

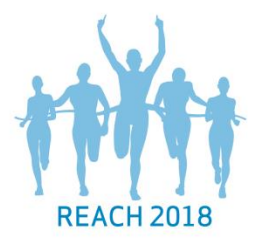

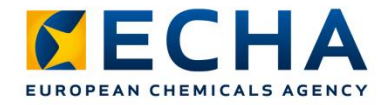

#### **Find and contact the SIEF**

- You may have received email from the SIEF
- You can access the contact details of your coregistrants on the pre-SIEF pages in REACH-IT
- Contact the SIEF through
	- the lead registrant
	- any of the co-registrants

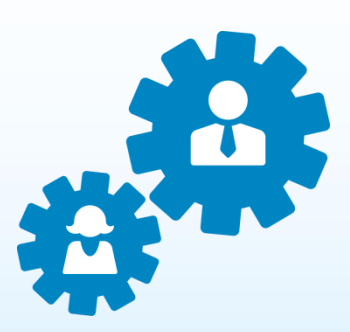

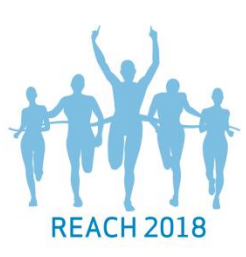

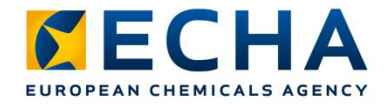

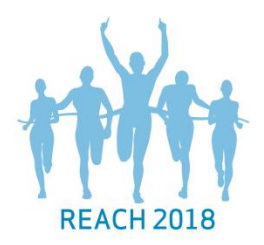

#### **Agree on substances sameness**

- Verify if your substance is the same as the other members' in the SIEF
- Start discussions on data sharing (phase 3)

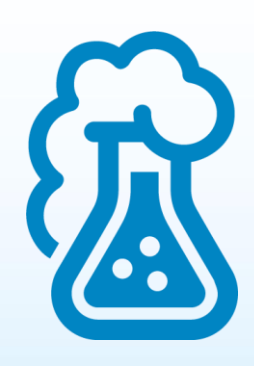

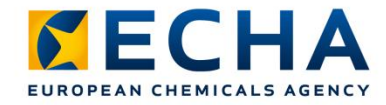

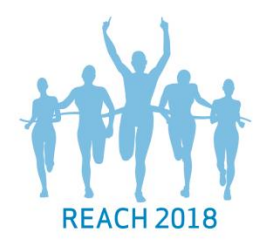

#### **Take away messages**

• Information on registered substances is available on ECHA's website

• Get in contact now with the SIEF or lead registrant

• Agree on substance sameness

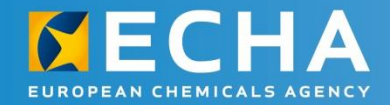

# **Thank you**

echa.europa.eu/en/contact

Subscribe to our news at echa.europa.eu/subscribe

Follow us on Twitter @EU\_ECHA

Follow us on Facebook Facebook.com/EUECHA

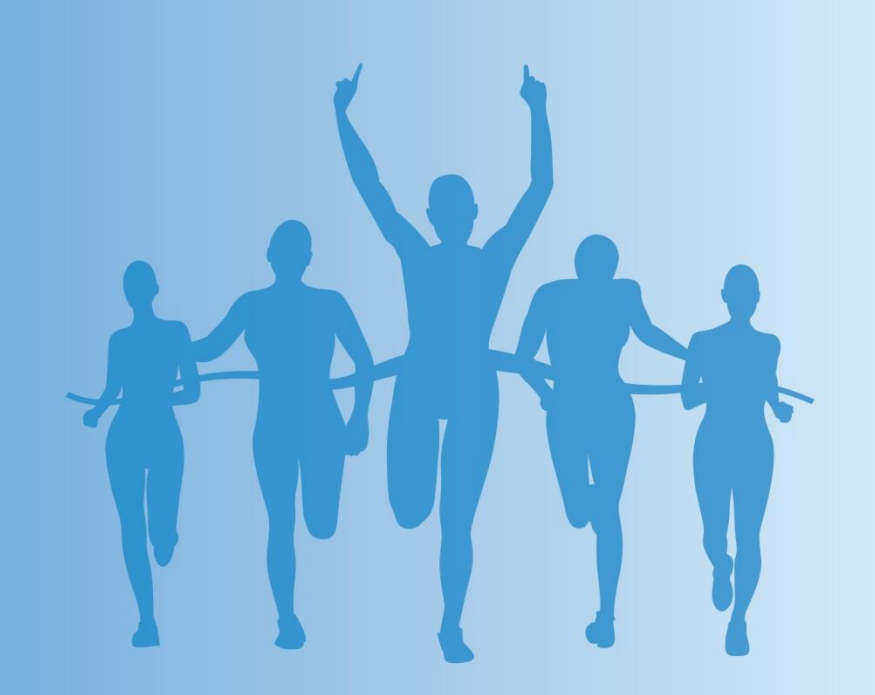